### 建築関係業務委託における情報共有システムの運用

令和5年3月30日

# 技 術 管 理 課

#### 1 情報共有システム運用の対象業務委託

 本情報共有システム(以下、「システム」という。)の運用は、土木部が発注す る建築関係工事に係る業務委託(設計業務委託、工事監理業務委託、設計意図伝 達業務委託)に適用する。また、土木部が受託する建築関係工事に係る業務委託 についても適用する。

#### 2 システム活用の有無

 受注者は、システムの活用希望がある場合、契約後、書面をもって発注者と協 議する。(別紙1)

 ただし、発注者があらかじめ当該システムを活用することを指定する場合を除 く。

#### 3 システムを活用する内容

システムを活用する業務では、提出書類の処理[作成、提出、確認、決裁]を システムにて行い、紙に出力しての処理(提出等)は不要とする。

#### 4 システムを活用する対象書類

- (1) 【別紙2】情報共有システムの対象書類のうち、当該業務委託で作成する書 類の中から受発注者間の協議にて決定する。
- (2) また、対象とする提出書類は、電子納品チェックシート(建築関係設計業務 委託)1/2 に記載の「業務打合せ簿」の他、受発注者間の協議により決定し、 情報共有システムに登録する。
- (3) 書類の整理、情報の共有、紛失防止等から紙決裁した書類については、決裁 後、情報共有システムに登録することができる。(システムの決裁は不要)
- (4) 当該業務で選定したシステムが業務の様式に対応できていない場合は、工事 の様式も仕様可能とする。

#### 5 システムを活用した書類の「電子的方法での納品」、「電子検査」

- (1) システムを活用して受発注者間の各処理を行った書類については、当該デー タを格納した電子媒体(CD、DVD等)を提出することとし、紙に出力して 提出する必要はない。
- (2) 完了検査は、原則、電子検査を実施し、完了検査における上記書類の提示等 は、PC画面やモニター等を用いて行うこととする。

 (3) ただし、特別の理由等がある場合は、受発注者間の協議を行った上で紙に出 力して対応することができる。

## 6 活用するシステムの選定

 国土交通省の機能要件を満たすシステムから受注者が選定したもの等につい て、受発注者間の協議を行い決定する。

### 7 費用の計上方法等

(1) 費用の計上方法

 設計業務委託において、受注者が「2 システム活用の有無」によりシステ ムを活用することで協議が整った場合は、変更を行うものとする。

 なお、システム利用に掛かる費用は、発注者が定める月額料金にシステムの 利用月数を掛けた金額とし、「特別経費」に積み上げる。

 工事監理業務委託及び設計意図伝達業務委託においては、対象の工事でシス テムを活用することになった場合には、その費用は工事で計上するため、業務 委託での費用は計上しない。

(2) 積算方法

利用を開始する月から業務完了日までの月とする。

月数は、契約工期以内とし、整数とする。

変更契約する場合のシステム利用料は、請負率の対象とする。

(3) 記載方法

 特記仕様書に「建築関係業務委託における情報共有システムの運用(試行)」 の対象であることを記載する。記載箇所は以下のとおり。

①設計業務:建築関係設計業務委託特記仕様書 Ⅱ.業務仕様

- 2.業務の実施 (2) 適用基準等 a.共通
- ②工事監理業務:建築関係工事監理業務委託特記仕様書 Ⅱ 業務仕様

2.業務の実施 (2)適用基準等 a.共通

③設計意図伝達業務:建築関係設計意図伝達業務委託特記仕様書

Ⅱ 業務仕様 2.業務の実施 (2)適用基準等

### 8 システム提供者との契約

- (1) 受注者及び発注者が使用するシステム提供者との契約は、受注者が行うもの とし、利用開始月、必要なユーザーID数、ディスク容量等の仕様やシステム を使用する対象者等については、発注者と協議の上決定する。
- (2) 受注者は、システム提供者と次の内容を含めた契約を締結するものとする。 ①情報共有システムに関する障害を適正に処理、解決できる体制を整えること。 ②システム提供者が善良なる管理者の注意を持ってしても防御し得ない不正 アクセス等により、情報漏洩、データ破壊、システム停止等があった場合、

速やかに発注者及び受注者に連絡を行い適正な処置を行うこと。

- ③②の場合において、システム提供者に重大な管理瑕疵があると発注者もしく は受注者が判断した場合、または復旧もしくは処理対応が不適切な場合には、 受注者はシステム提供者と協議の上、システムの利用を停止することができ ること。
- 9 サポート体制の確認

 受注者は、「6 活用するシステムの選定」にあたり、システムの利用方法等 について質問が可能なサポート体制があるか事前にシステム提供者に確認する ものとする。

### 10 システム操作の研修

受注者と職員を対象にした研修を随時実施する。

11 その他

説明が必要な場合などは、対面協議のほか、Web会議(打合せ)を取り入れ るなど、効率的に実施する。

#### 12 適用する基準

- (1) 業務帳票関係
	- ・建築関係設計業務委託共通仕様書
	- ・建築関係工事監理業務委託共通仕様書
- (2) 電子納品・電子検査関係
	- ・福島県電子納品運用ガイドライン(建築関係設計業務委託編)

附 則

 令和4年4月1日以降に起工する建築関係工事に関する業務委託に適用する。 令和5年4月1日以降に起工する建築関係工事に関する業務委託に適用する。

# 【別紙1】 「システム活用の有無に係る書面協議(報告)の例」

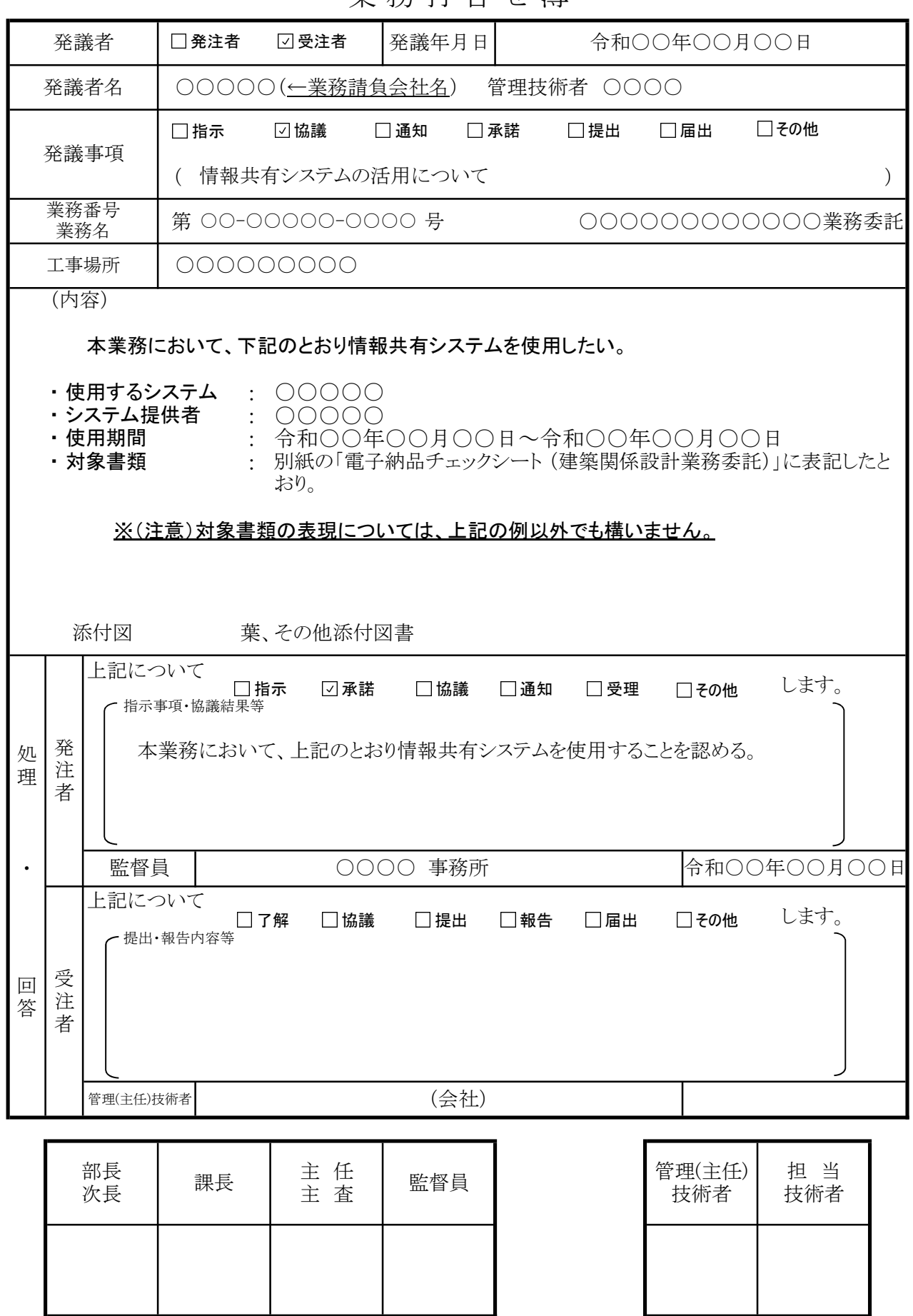

業 務 打 合 せ 簿

# 【別紙2】 情報共有システムの対象書類

○システムを活用して各処理(作成、提出、確認、決裁)ができる対象書類は下記のとおりとする。

(本表は「福島県電子納品運用ガイドライン(建築関係設計業務委託編)」に示す電子納品チェックシートに基づき作成したもの)

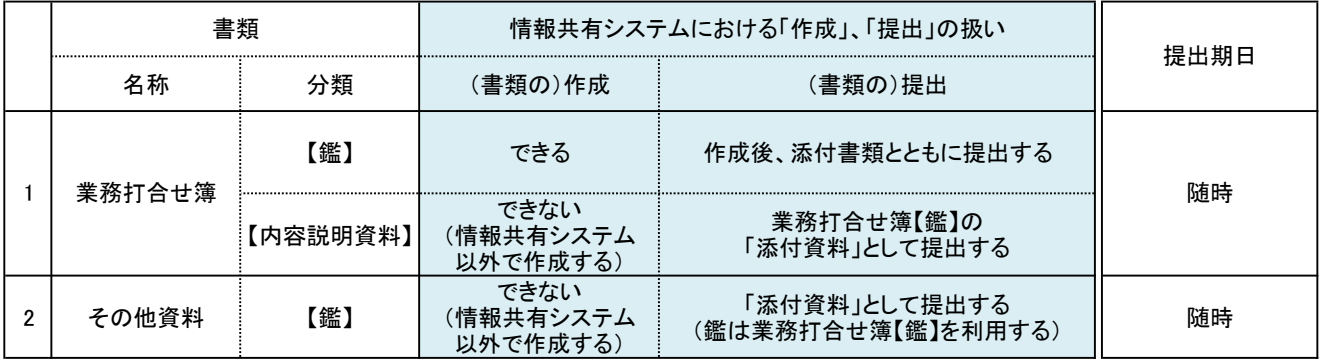

# 電子納品チェックシート(建築関係設計業務委託)1/2

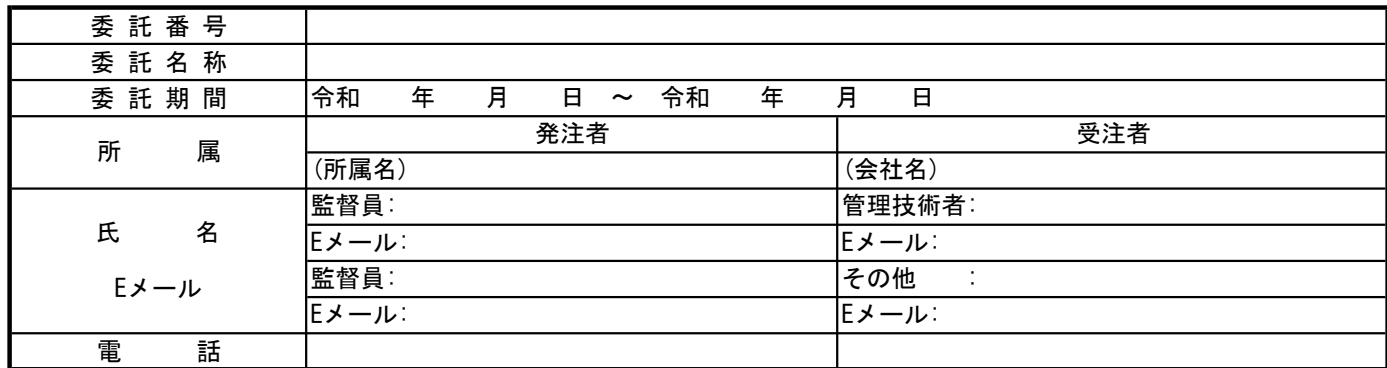

# 1.着手時

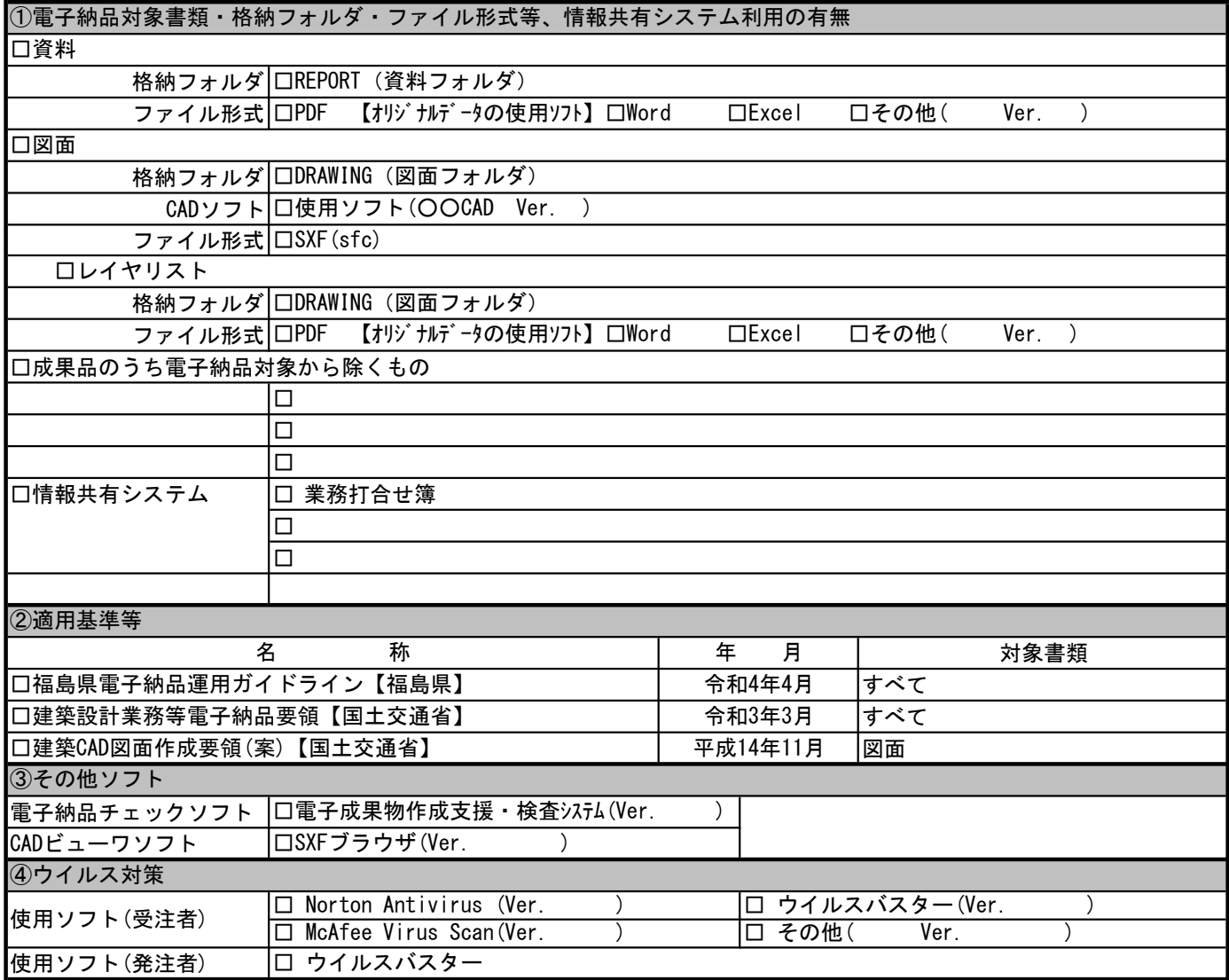

電子納品チェックシート(建築関係設計業務委託)2/2

2.納品時

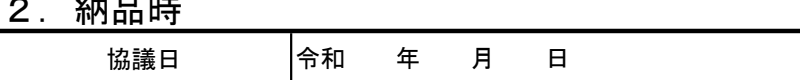

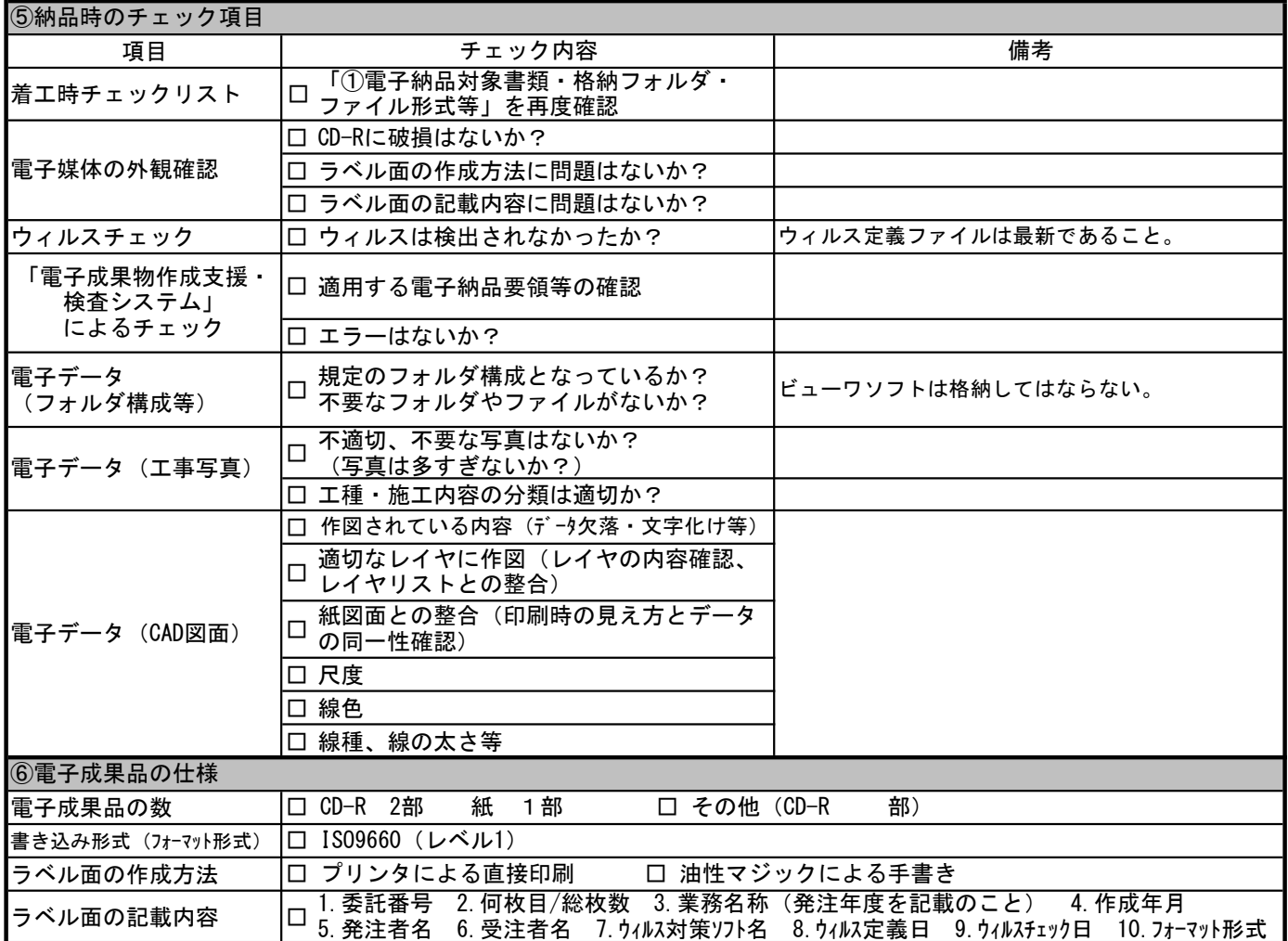

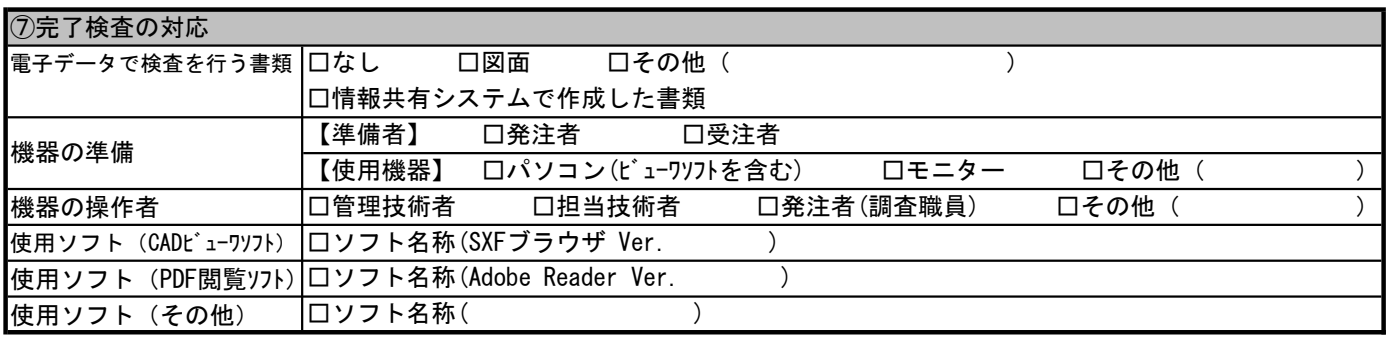

# 備考(その他協議事項)